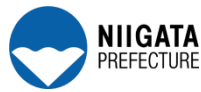

# 平成28年度 在職者向け訓練講習ガイド パワーポイント入門コース上越

#### ◆技能向上コースのご案内◆

職業についている方等に、新しい知識や技能の追加付与及び資格取得等を容易にするための短 期間の講習です。基礎知識や技術革新に対応する知識や技能を学びたい方に適しています。

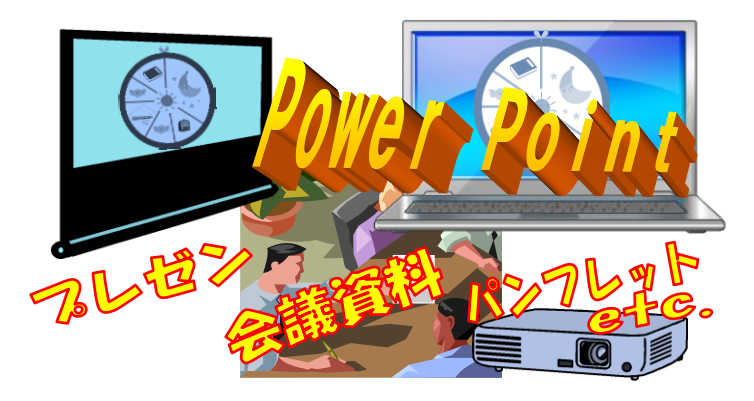

# ビジネスでよく使われるプレゼンテーションソフト 『パワーポイント』の基本操作を習得します

## 新潟県立上越テクノスクール ビジネススタッフ科

〒943-0171 上越市大字藤野新田 333-2

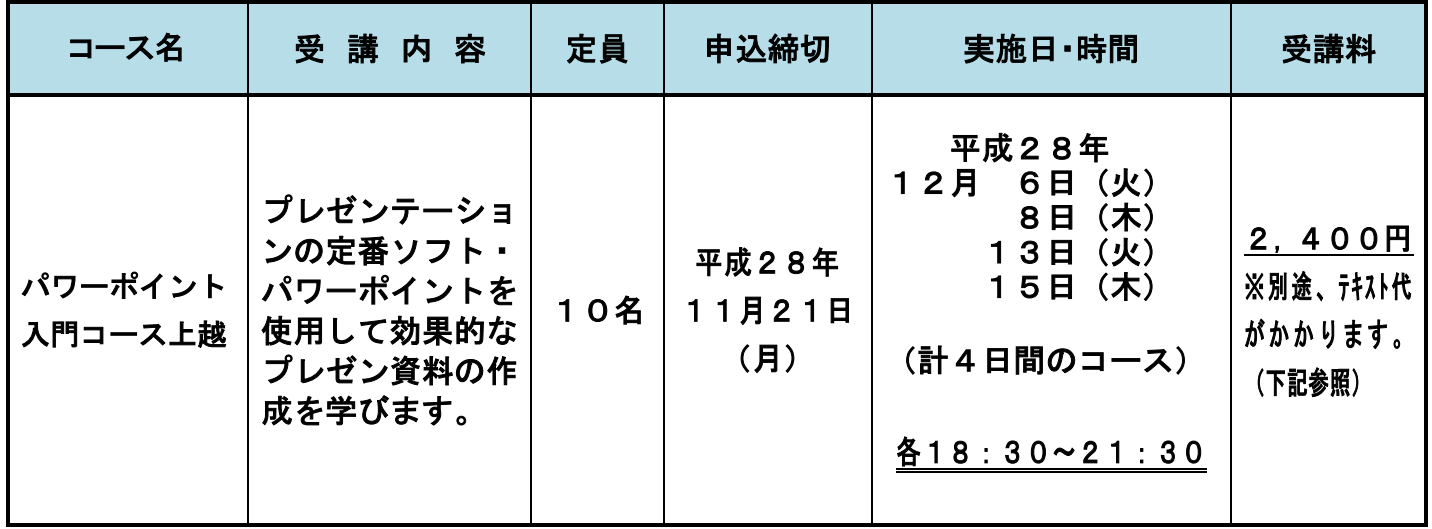

 テキストは『 よくわかる Microsoft PowerPoint 2013 基礎』 FOM出版 定価 2,160 円 (税込)です。 お持ちの方はお申込みの際に「テキスト不要」とお申し出ください。  $\overline{a}$ 

- 基本的なパソコン操作ができれば、どなたでも受講できます。
- 非正規雇用の方優先で受講できます。
- 申込状況により、日程の変更又は中止となる場合がありますので、予めご了承下さい。 (なお、申込者多数の場合は、申込締切日前に募集を締め切る事があります。)
- 受講終了後、アンケートのご協力をお願いします。
- 申込み手続き方法は裏面をご覧ください。

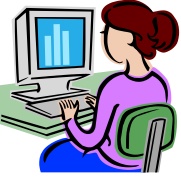

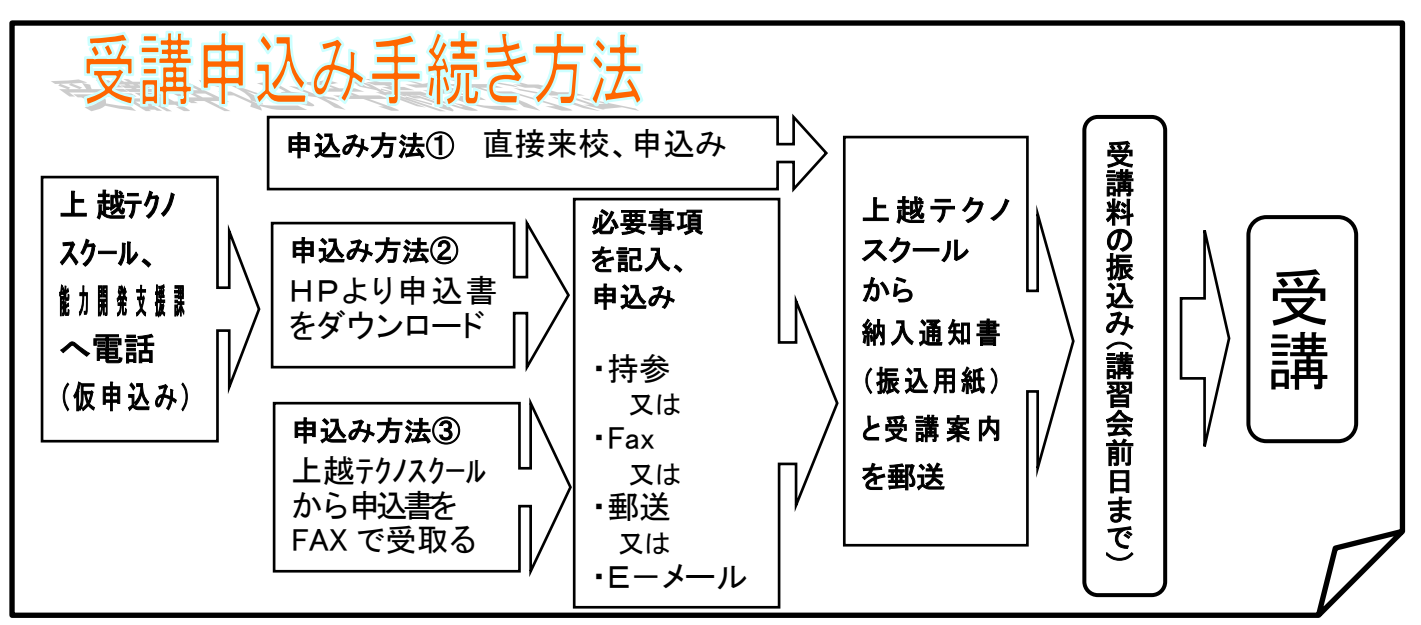

- ※ 受講料は 一**講習会前日-** までにお近くの金融機関(郵便局を除く)で、納入ください。
- ※ 市町村民税非課税世帯等に該当する方は受講料の減免を受けることが出来ます-講習会前日-までに 申請書提出が必要です。詳しくは、申込み時にテクノスクールにお問い合わせください。
- ※ 自己都合により受講をとりやめても ー 受講料の返却はいたしません ー
- ※ 各コース、定員に満たない場合は申込締切日以降、申込みを受付けることもあります。 電話で追加申込みが可能かをご確認ください。 Ĭ

### 詳しい内容につきましては下記にお問い合わせください

#### 新潟県立上越テクノスクール 能力開発支援課

8:30~17:15 (土・日・祝日を除く)

- 〒943-0171 上越市大字藤野新田333-2
	- TEL 025(545)2190
	- FAX 025(545)2193

E-mail ngt055020@pref.niigata.lg.jp

URL http://www.techno.ac.jp

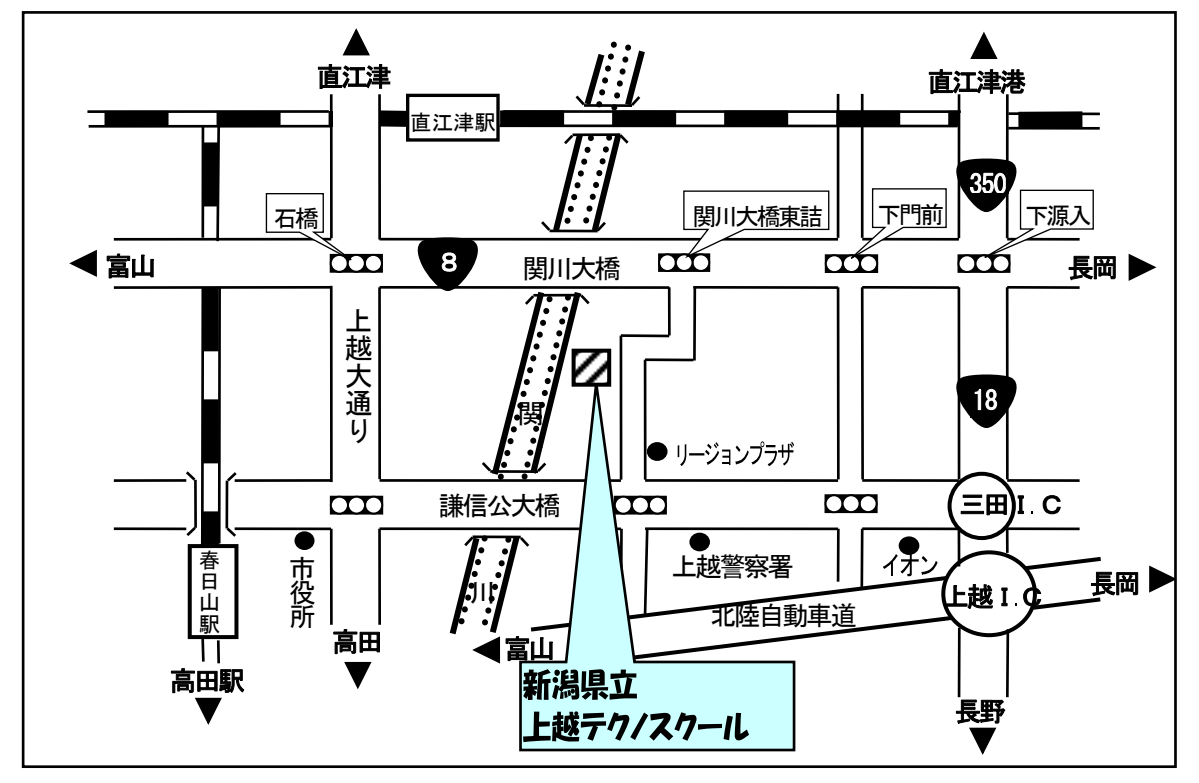

#### 在職者訓練受講申込書

平成 年 月 日

新潟県立 上越テクノスクール校長 様

本人氏名

貴校の実施する下記の訓練を受講したいので、申し込みます。

記

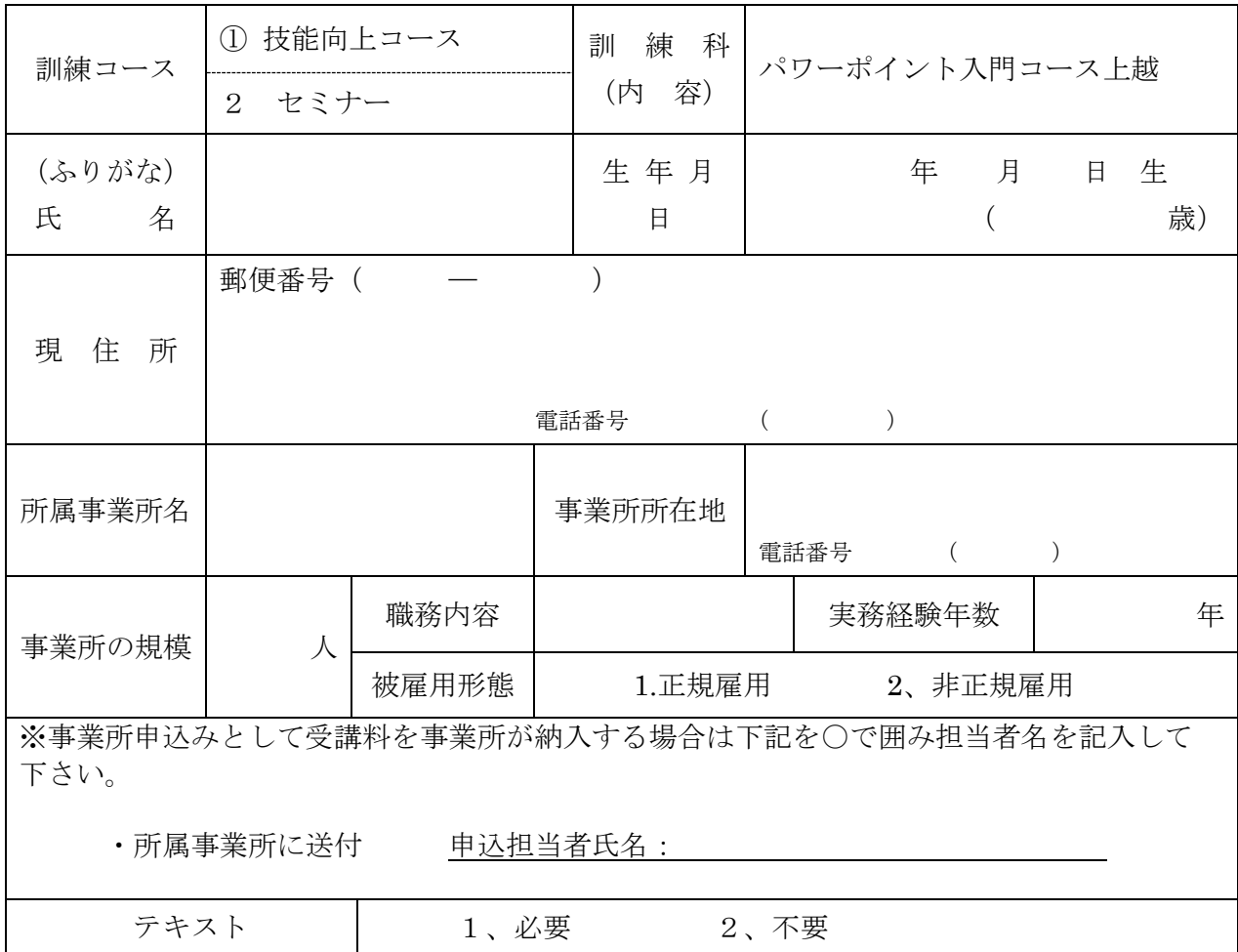

注 1 訓練コースの欄には、該当するコースの番号に〇を付けてください。

2 実務経験年数の欄には、受講を希望する訓練科に関する仕事の実務経験年数を記入してください。

3 雇用形態は、当てはまる番号に○を付けてください。

4 事業所で複数人一括して申込み、受講料を納入する場合は事業所複数用様式を送付しますので、ご連絡ください。

5 テキストは訓練初日にお金と引き換えになります。

#### 【お申込み方法】

この申込書に必要事項を記入の上、下記のいずれかの方法でお申し込みください。

後日、「受講案内、受講料納入通知書」を送付しますので、最寄りの金融機関(郵便局を除く)で受講料を納入して ください。

 $\blacktriangleright$  FAX: 025-545-2193  $\blacktriangleright$  E-mail: ngt055020@pref.niigata.lg.jp

●郵送:〒943-0171 上越市大字藤野新田 333-2 県立上越テクノスクール 在職者訓練担当宛

●お問合せ先:新潟県上越テクノスクール 能力開発支援課 電話:025-545-2190